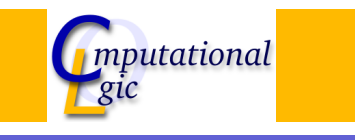

### Functional Programming WS 2007/08

 $Christian Sternagel<sup>1</sup> (VO + PS)$ Friedrich Neurauter $<sup>2</sup>$  (PS)</sup> Harald Zankl<sup>3</sup> (PS)

> Computational Logic Institute of Computer Science University of Innsbruck

#### 14 December 2007

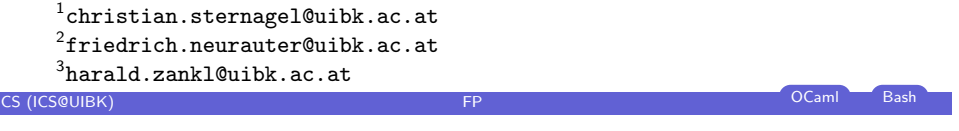

#### **[Overview](#page-0-0)**

#### Week 9 - Combinator Parsing [Summary of Week 8](#page-0-0)

[Motivation](#page-0-0) [Com](#page-1-0)binator Parsing [An Example P](#page-2-0)arser

#### **Overview**

Week 9 - Combinator Parsing

Summary of Week 8 Motivation Combinator Parsing An Example Parser

## CS (ICS@UIBK) **FP** OCaml Bash Week 9 - Combinator Parsing Summary of Week 8 - Summary of Week 8 Efficiency of Functional Programs

Avoid unnecessary recomputations by ...

 $\blacktriangleright$  tupling

#### Introduce tail recursion by ...

<span id="page-0-0"></span> $\blacktriangleright$  parameter accumulation

#### **Overview**

### What is Parsing?

Week 9 - Combinator Parsing Summary of Week 8 Motivation Combinator Parsing

An Example Parser

Parsing is the decomposition of a linear sequence into a structure, given by a grammar. The linear sequence may be a text in some natural language, a computer program, a web site, a piece of music, a sequence of genes, ...

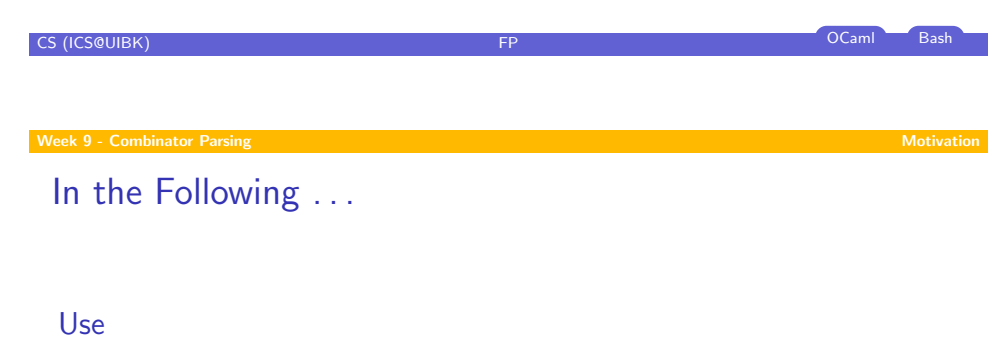

- $\blacktriangleright$  linear sequence: l-string (i.e., char list)
- $\blacktriangleright$  [structure: some us](#page-0-0)er-defined type
- ▶ [grammar: BN](#page-0-0)F (Backus-Naur form)

#### **[Note](#page-4-0)**

- $\triangleright$  BNF can express context-free grammars (CFG)
- $\triangleright$  combinator parsers can parse context-sensitive grammars
- $\blacktriangleright$  however, for the purpose of this lecture CFG suffice

# CS (ICS@UIBK) FP OCaml Bash

### Example: Arithmetic Expressions

#### Grammar

Structure - Abstract Syntax Tree (AST)

- $e ::= e + t | t$  $t ::= t * f | f$  $f ::= (e) | n$  $n ::= \epsilon \mid d \; n$  $d ::= 0 | ... | 9$
- e . . . "expression"
- $t$  ... "term"
- f ... "factor"
- n ... "natural number"
- $d$  ... "digit"

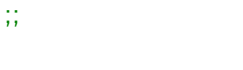

Num of Strng.t Add of arith ∗ arith | Mul of arith ∗ arith

#### Example

type arith  $=$ 

 $\triangleright$  input: "1∗3+4" +

> \*  $1^{\prime}$  3

4

 $\triangleright$  AST:

<span id="page-1-0"></span>CS (ICS@UIBK) FP OCaml Bash

#### Parsers

#### First Attempt

- $\triangleright$  functions of type Strng.t  $\rightarrow$  ('a  $\ast$  Strng.t)
- $\triangleright$  e.g., digit  $[1'; '2']$  results in  $('a', ['2'])$
- but there is information missing, e.g.: error? or input consumed?

#### Type of parsers

#### type 'a result;;

type 'a t = Strng.t  $->$  'a result;;

- $\triangleright$  result is an abstract data type (ADT)
- $\triangleright$  the only thing known about parsers is that they take an l-string as input and return some result

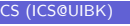

CS (ICS@UIBK) FP OCaml Bash

[The Inte](#page-0-0)rnal Representation

#### Type

type 'a reply = Error | Ok of ('a  $*$  Strng.t);; type ['a consumed = Em](#page-0-0)pty of 'a  $\vert$  Consumed of 'a;; type 'a result  $=$  ('a reply) consumed;; [type](#page-1-0) 'a t = Strng.t  $->$  'a result;;

- $\blacktriangleright$  reply [keeps](#page-4-0) record whether error occurred or not
- $\triangleright$  consumed keeps record whether input has been consumed
- $\blacktriangleright$  result combines both pieces of information
- $\triangleright$  concrete type only visible within Parser module

#### **Overview**

Week 9 - Combinator Parsing Summary of Week 8 Motivation Combinator Parsing An Example Parser

# CS (ICS@UIBK) FP OCaml Bash

### A Framework for Using Parsers

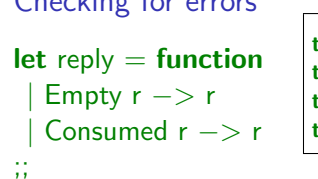

Checking for emerge

type 'a reply =  $Error | Ok of ('a * String.t)$ ;; type 'a consumed  $=$  Empty of 'a  $|$  Consumed of 'a;; **type** 'a result  $=$  ('a reply) consumed: type 'a t =  $String.t$  -> 'a result;;

#### Applying a Parser

let parse  $p s =$  match reply ( $p s$ ) with

| Error −> failwith "Parser.parse: no successful parse possible"  $0k(x, 1)$   $\Rightarrow$  x ;;

#### For Convenience

let test  $p s = parse p$  (Strng.of string s);;

<span id="page-2-0"></span>CS (ICS@UIBK) FP OCAMI Bash

### Primitive Parsers

#### Sat

#### I

#### let sat  $p =$  function

```
| [] −> Empty Error
```

```
| c :: cs −> if p c then Consumed (Ok (c, cs)) else Empty Error
;;
```
- $\triangleright$  only primitive parser
- $\triangleright$  sat p accepts any character for which p is true

#### Example

```
# sat ((\langle \rangle) 't') [ 'a'; 't'];;
```
- : (char reply) consumed = Consumed (Ok  $('a', ['t'])$ )

#### CS (ICS@UIBK) **FP** OCaml Bash

### Parser Combinators

#### Bind

```
let (\gg)=) p f = (fun s -> match p s with
 | Consumed r −> begin match r with
   Ok (x, s') \rightarrow begin match f \times s' with
    | Empty r' −> Consumed r'
    | consumed −> consumed
  end
   | Error −> Consumed Error
 end
  Empty r \rightarrow begin match r with
   Ok (x, s') \rightarrow fx s'| Error −> Empty Error
 end
);;
```
### Primitive Parsers (cont'd)

#### Any char

- I
- let any\_char = sat (fun  $z \rightarrow$  true);;
- $\blacktriangleright$  accepts any single character

#### **Character**

I

- let char  $c = sat ((=) c);$
- $\triangleright$  accepts only the given character c

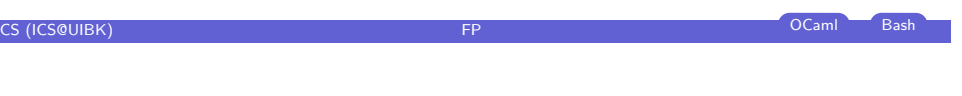

Parser Combinators (cont'd)

#### Then

let  $(>>)$  p q = p >>= fun  $z \rightarrow$  q;;

#### Example

- $\blacktriangleright$  p ::= a b
- let  $p = char' a' >> = fun \t -> char' b'$ ;;
- let  $p = char 'a' >> char 'b'$ ;;
- i.e.,  $( \gg)=$ ) and  $( \gg)$  correspond to juxtaposition in BNF
- $\blacktriangleright$  (>>=) is used if result matters
- $\blacktriangleright$  (>>) is used otherwise

Parser Combinators (cont'd)

### **Choice**

let  $(\langle \rangle)$  p q = (fun s -> match p s with | Empty Error −> q s  $other$   $\rightarrow$  other );;

#### Example

- $\blacktriangleright$  p ::= a | b
- let  $p = char 'a' <$  char 'b';;
- i.e.,  $\left\langle \langle \rangle \right\rangle$  corresponds to | in BNF

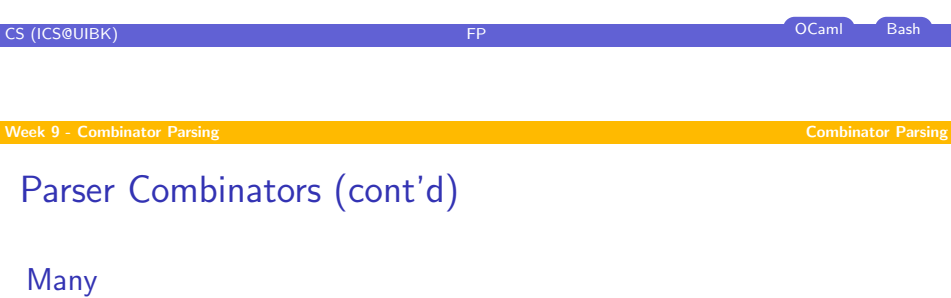

- $\triangleright$  many p applies p zero or more times
- $\triangleright$  [result is list of resu](#page-0-0)lts of p
- $\triangleright$  [greedy \(as m](#page-0-0)any applications of p as possible)

#### [Example](#page-2-0)

- $\blacktriangleright$  p [::=](#page-4-0)  $\epsilon$  | a p
- $\blacktriangleright$  let  $p =$  many (char 'a')

### Parser Combinators (cont'd)

#### Return

let return  $x = \text{fun } s \rightarrow \text{Empty } (Ok (x, s))$ ;;

#### Example

let any  $-pair =$ any\_char >>=  $fun 1 ->$ any\_char >>=  $\tan r$  -> return (l, r) ;;

# CS (ICS@UIBK) FP OCaml Bash Week 9 - Combinator Parsing An Example Parser **Overview**

Week 9 - Combinator Parsing Summary of Week 8 Motivation Combinator Parsing

#### An Example Parser

<span id="page-4-0"></span>**CS (ICS@UIBK)** FP OCaml Bash

### Recall

Grammar

$$
e ::= e + t | t
$$
  
\n
$$
t ::= t * f | f
$$
  
\n
$$
f ::= (e) | n
$$
  
\n
$$
n ::= \epsilon | d n
$$
  
\n
$$
d ::= 0 | ... | 9
$$

#### Structure (Abstract Syntax Tree)

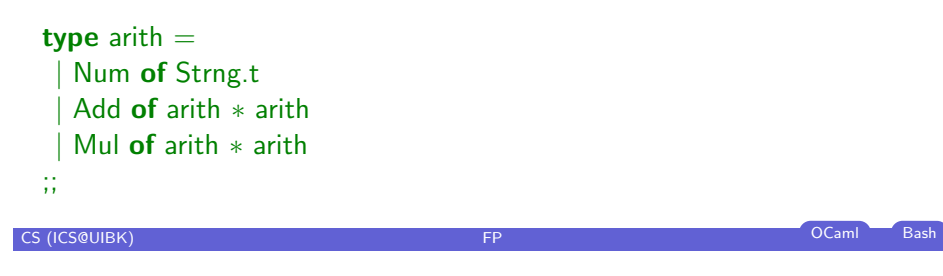

Week 9 - Combinator Parsing An Example Parser An Example Parser An Example Parser An Example Parser

[Solution](#page-0-0): Eliminate Left Recursion

#### Revised Grammar

$$
e ::= t e'
$$
  
\n
$$
e' ::= t e' | \epsilon
$$
  
\n
$$
t ::= f t'
$$
  
\n
$$
t' ::= * f t' | \epsilon
$$
  
\n
$$
f ::= (e) | n
$$
  
\n
$$
n ::= \epsilon | d n
$$
  
\n
$$
d ::= 0 | ... | 9
$$

### The First Attempt

```
let rec e \times = ((e >>= fun e1 -> char '+' >> t >>= fun e2 -> return (Add (e1, e2)))
 < > t
\mathbf{) \times}and t \times = 0(t >>= fun t1 -> char '*' >> f >>= fun t2 -> return (Mul (t1, t2)))
 < > f
\chiand f x = ((char '(' >> e >>= \tan e -> char ')' >> return e)
 | | > n
\mathbf{a}and n = many1 digit >>= fun r -> return (Num r);;
Problem
left recursion
```
CS (ICS@UIBK) **FP** OCaml Bash Week 9 - Combinator Parsing An Example Parser

### The Final Parser

let rec e  $x = (t \gt \gt = e') x$ and  $e'$   $\vert =$ (char '+' >> t >>= e' >>= fun r -> return (Add (l, r)))  $|\langle \rangle$  return l and  $t x = (f \gg f x) x$ and  $t'$   $\vert$   $=$ (char '\*' >> f >>= t' >>= fun r -> return (Mul (l, r)))  $<$  > return I and  $f x =$ ((char '(' >> e >>= fun r -> char ')' >> return r) <  $|> n$  x and n = many1 digit >>= fun r -> return (Num r);;